## **Contour - Task - Tâche #4317**

## **Utiliser l'AbulEduMultiMediaDeviceChooserV1**

13/04/2015 10:04 - Philippe Cadaugade

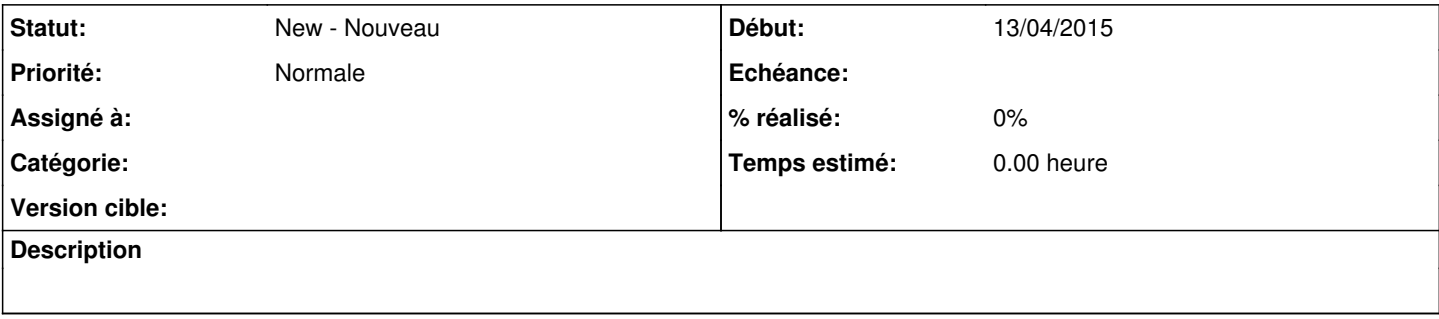